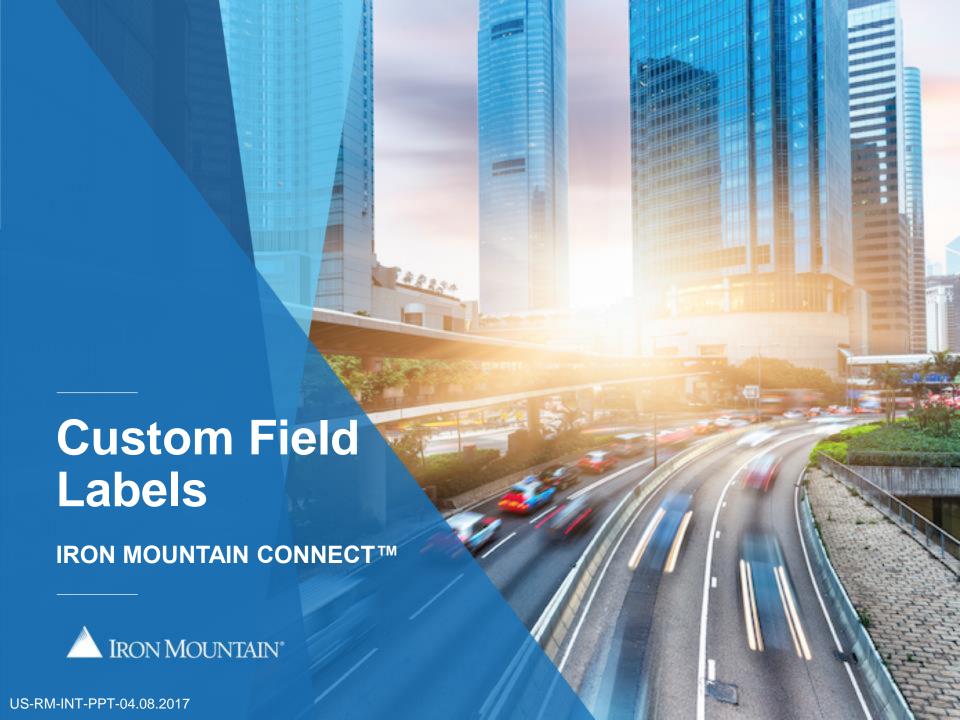

#### **Custom Field Labels**

Custom field labels are unique, meaningful labels that replace the system-assigned, default labels. As system administrator, add custom labels to create a more intuitive user interface with labels that match the way your organization uses specific fields.

Add and manage custom field labels from within custom box and file templates.

Use this guide to learn how to:

- Add custom box field labels
- Add custom file field labels
- Display custom field labels on the Search Results and Pickup List screens and exports

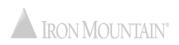

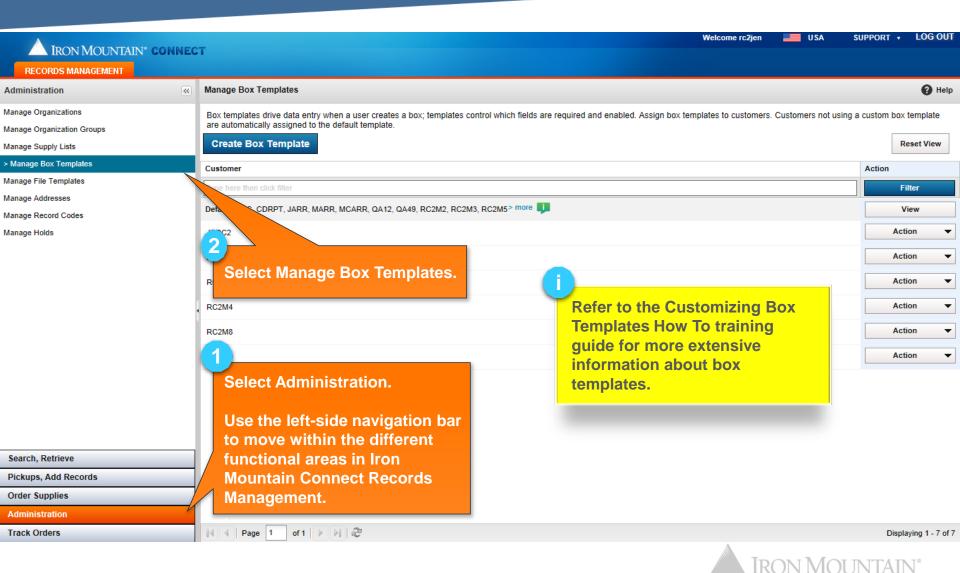

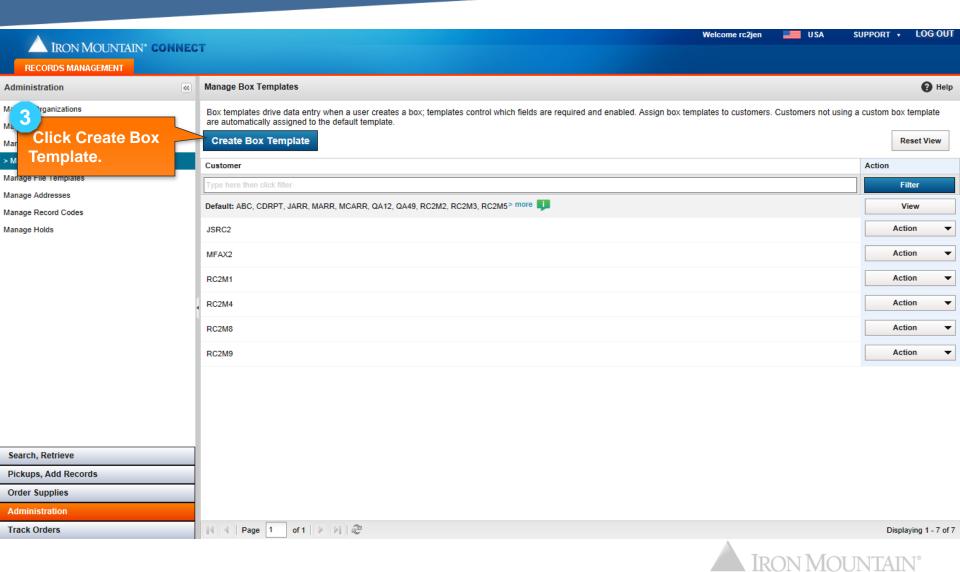

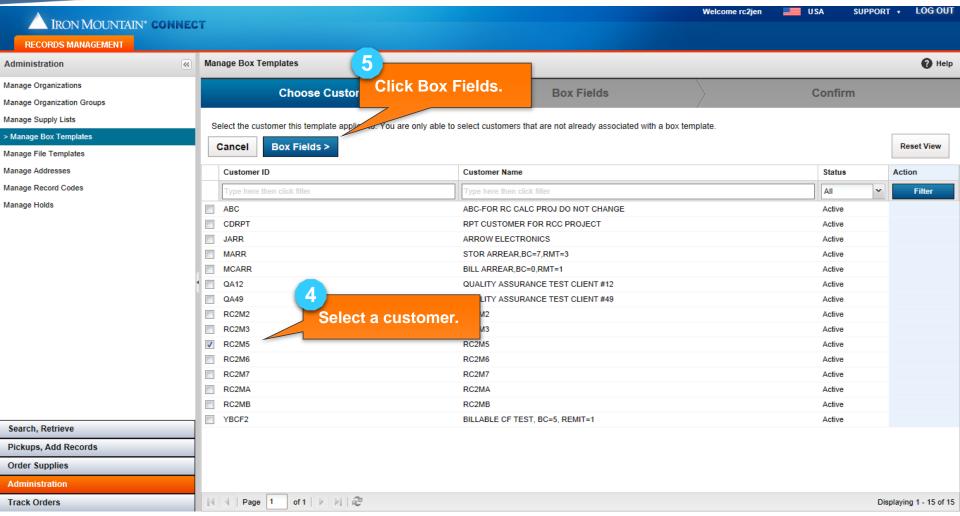

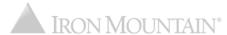

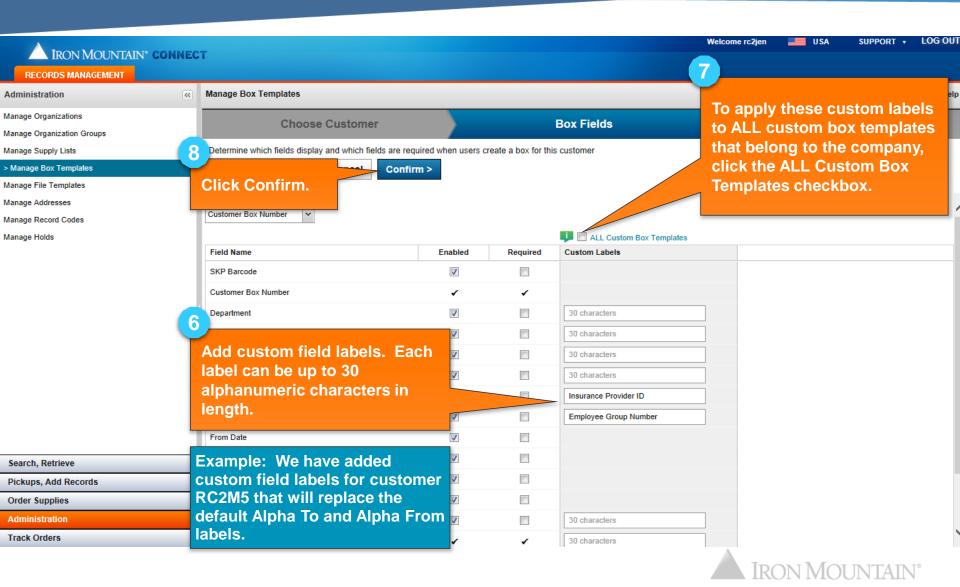

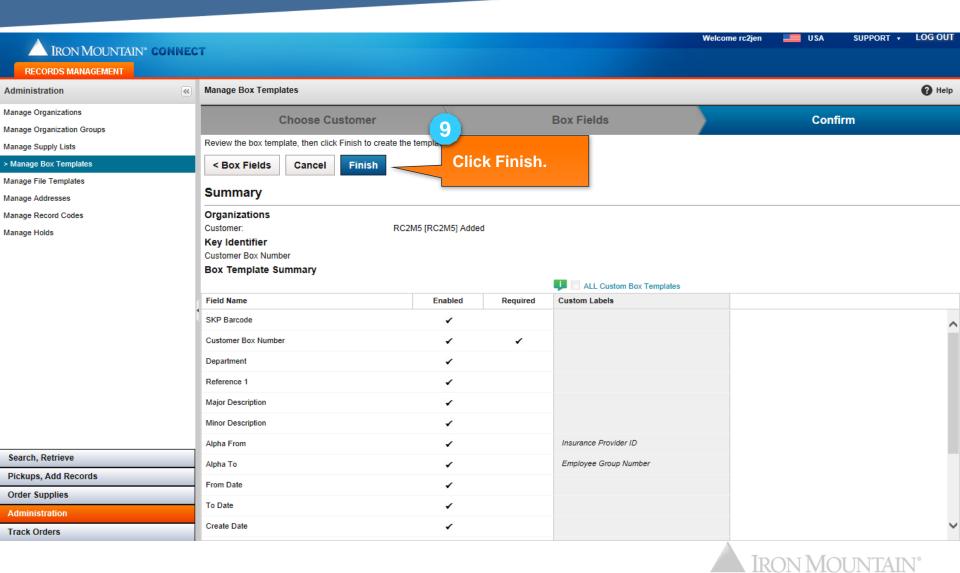

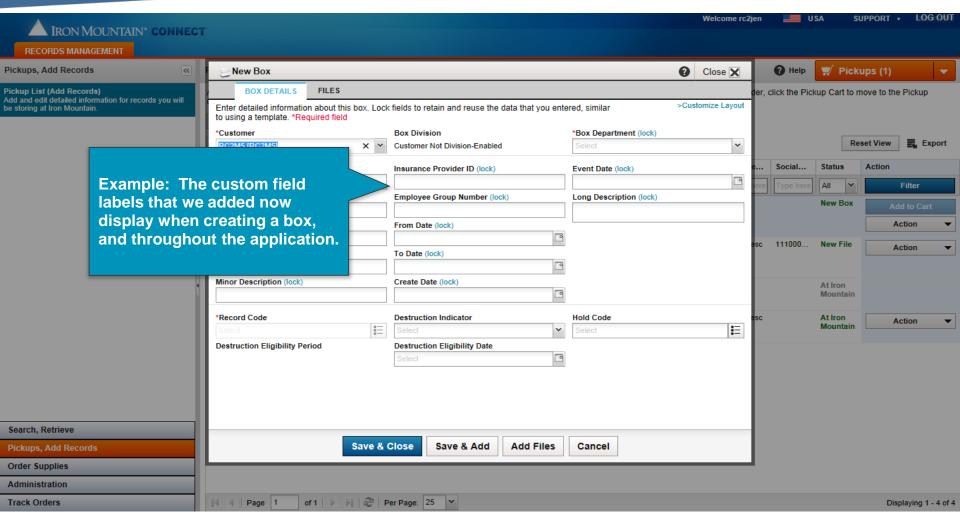

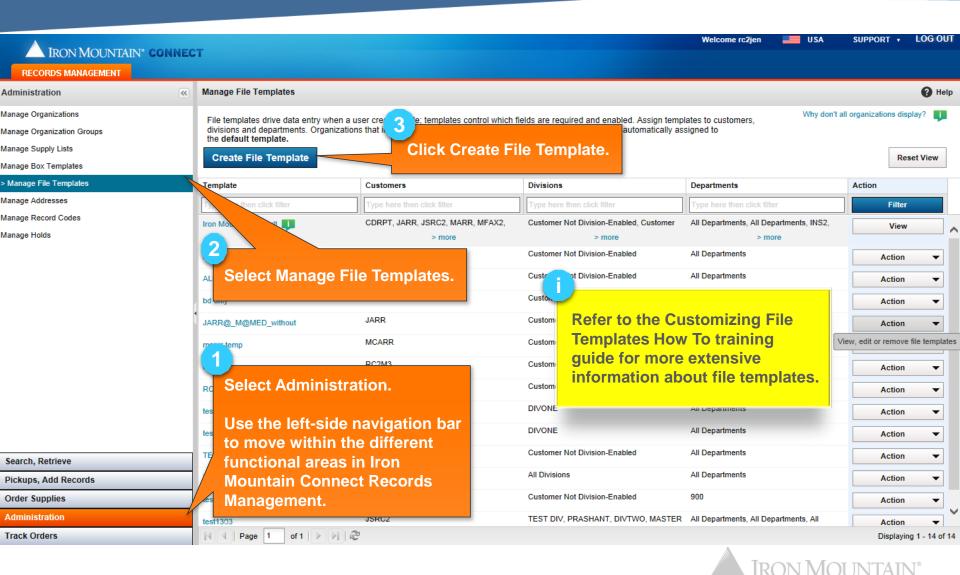

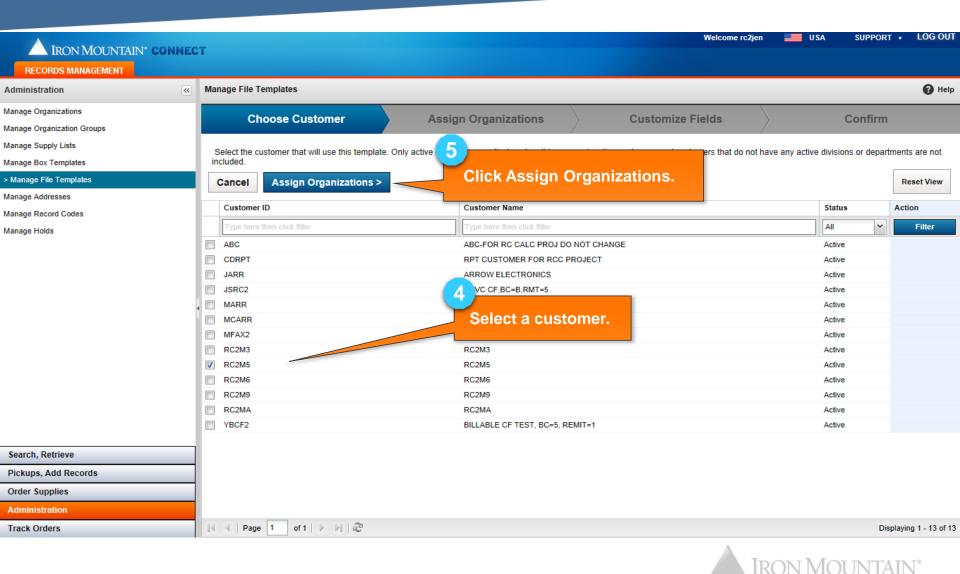

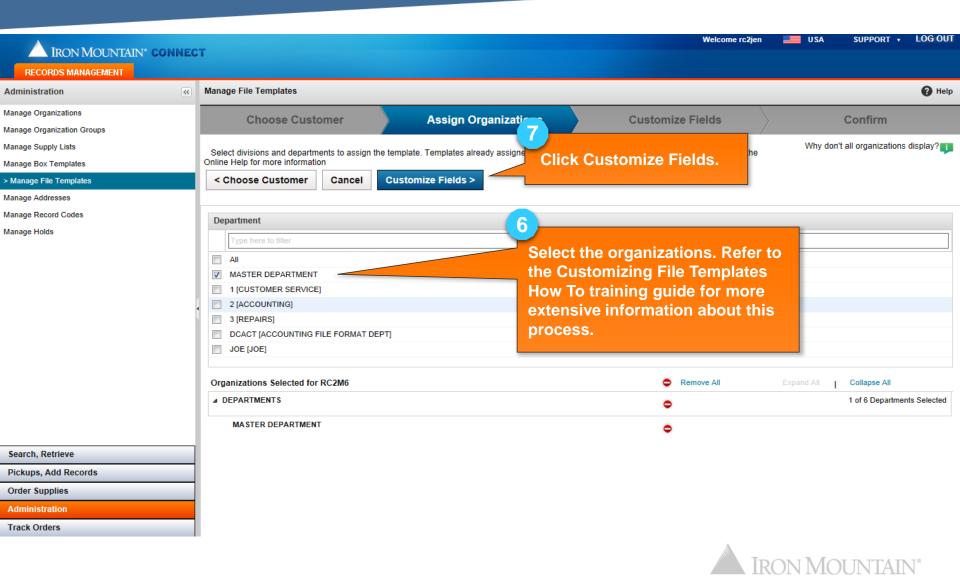

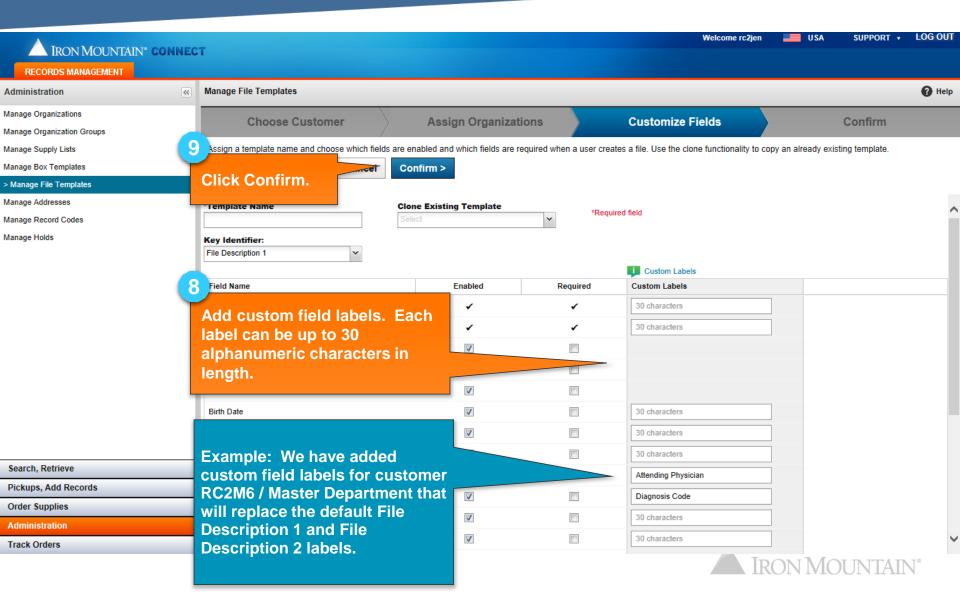

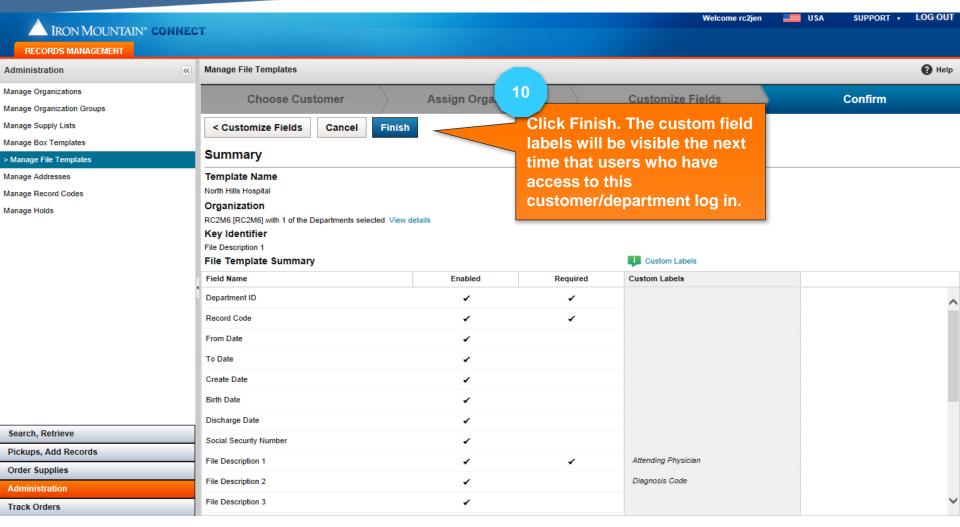

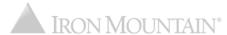

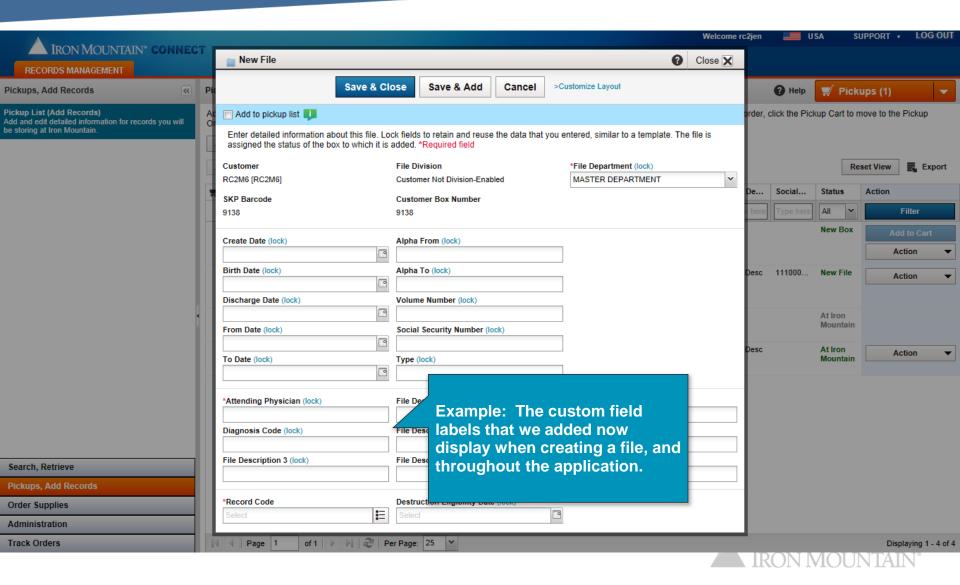

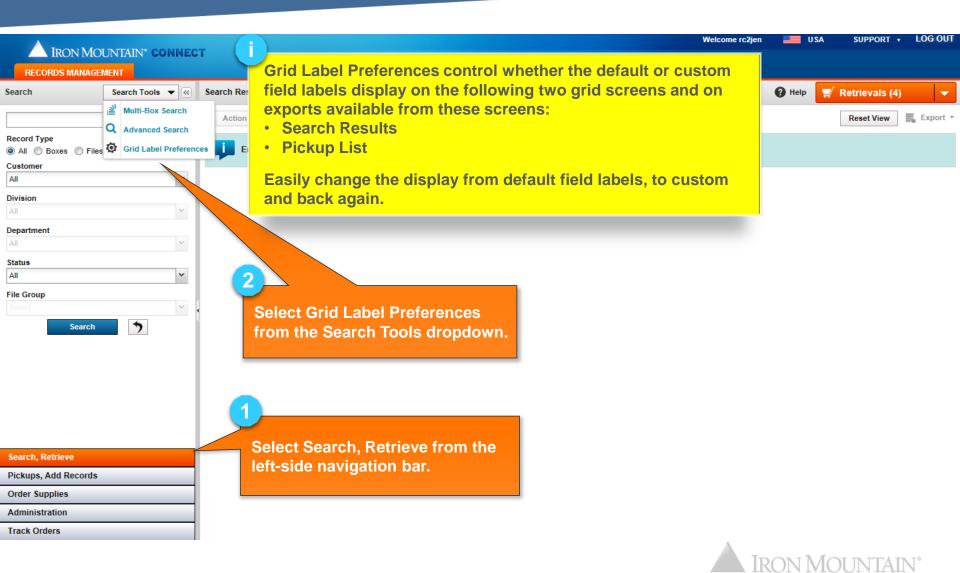

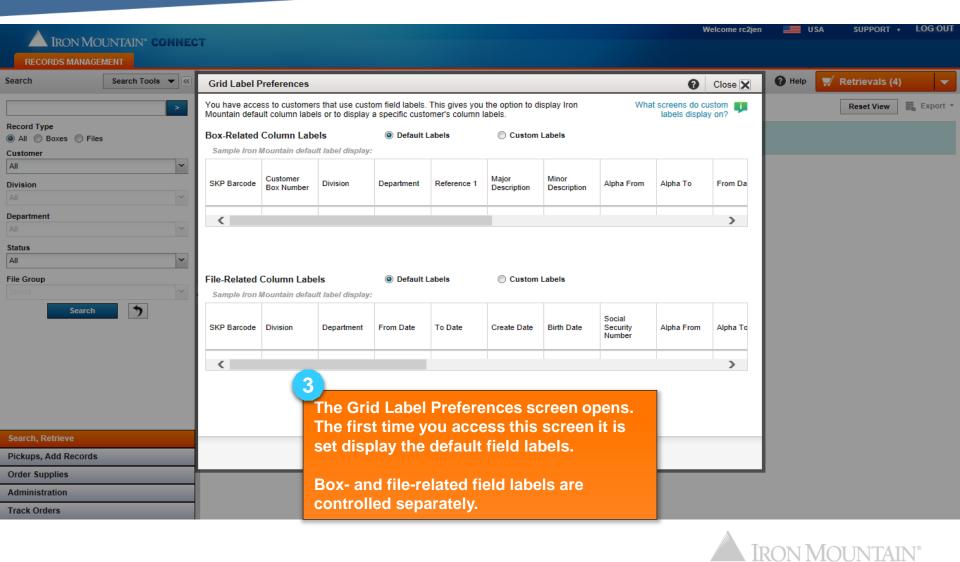

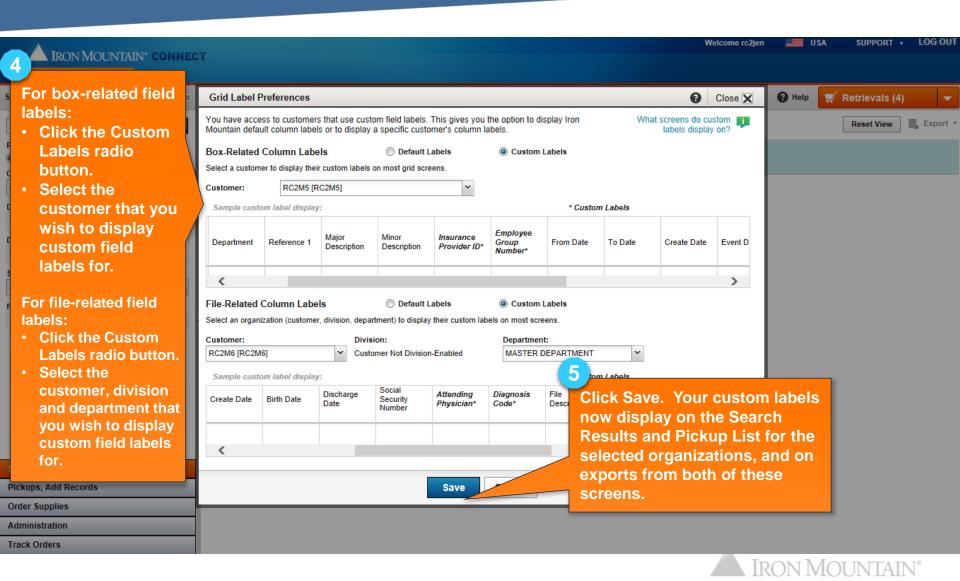

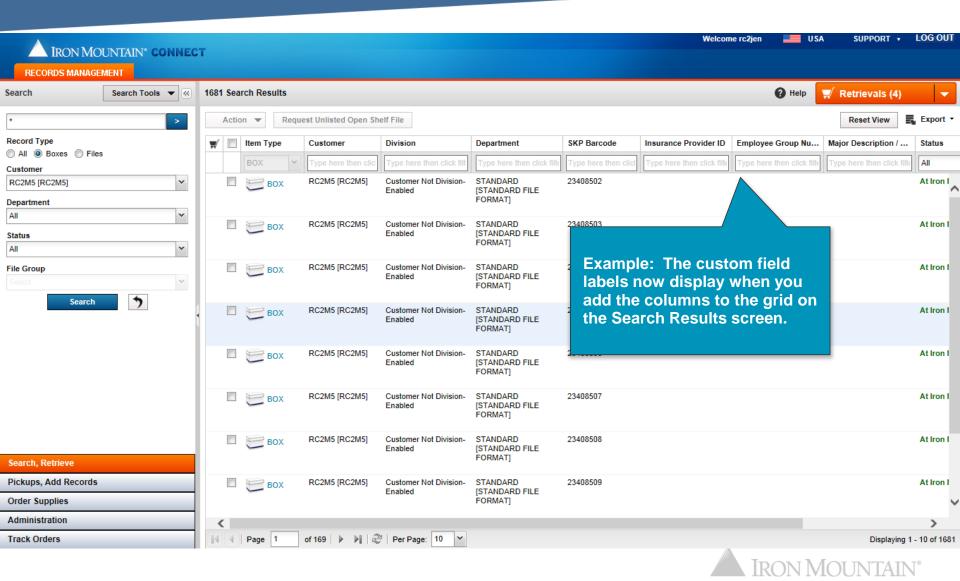

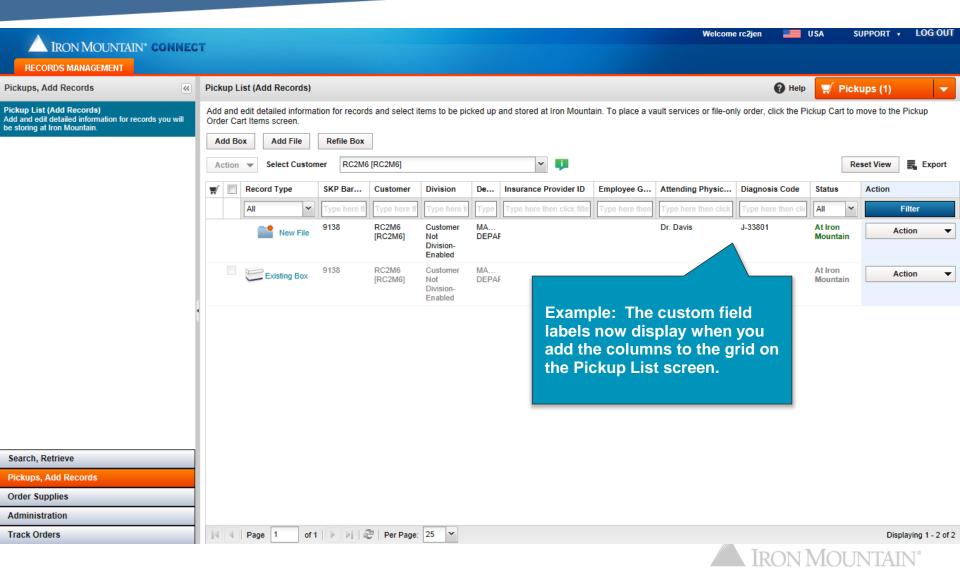